### Test-Driven Development (TDD)

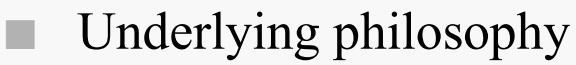

 Test code interleaved with system code development yields more reliable software.

#### ■Advantages

- Increases confidence of code correctness.
- Bugs/mistakes are easier to locate/fix in code immediately after it is written since it still fresh in the programmer's mind.
	- Code is developed such that classes/methods are testable in isolation.
- Helps ensure that code satisfies system requirements.
	- The tests serve as system-level documentation.
- Decreases debugging time.
- Uncovers design flaws
- Integrates naturally with stepwise refinement & problem decomposition
	- Allows functionality to be added incrementally

TDD

D 1

## TDD Coding

TDD

# D 2

## Composing test code

- Test code is developed in a separate test class automated.
- Objects of the class under test are instantiated in the test class.
- Code which exercises the objects is written.
- Assertion code which expresses the correct behavior of the objects under exercise is written.

### ■Testing

- The goal of tests are to discover errors in your code.
- Writes tests that purposefully attempt to cause code to fail.
- When code it changed, tests on that code that previously passed must be reexecuted.

## Program **testing** can best show the presence of errors but never their absence.

--Edsger Dijkstra: 1930-2002

### Practice of TDD

TDD

D 3

### Approach

- Write a small amount of code, write the test code for it
	- Tests code is small and targeted
- Alternatively, write the test code for each method prior to writing the method.
	- As soon as the method is written it is ready to be tested with the previously written test code.
- ■Unit Testing

■

- Simple accessor/mutator methods can be tested by using them to test construction and other methods, (simple  $=$  = 1 line of code).
- TDD Development Cycle
	- Code the tests for the next module to be developed
	- Code the module so that it passes the tests
	- Execute the tests
	- Refactor/modify the code related to failed tests (automated process)
	- Repeat the TDD development cycle

## JUnit Testing in BlueJ

# BlueJ's testing features

- Tools->Preferences... Miscellaneous tab check "Show unit testing tools"
- ■ Test Class
	- Right-click class, select "Create Test Class"
- ■ Test Fixture
	- a collection of objects that have already been created, with invoked methods to transform the objects into the state to be tested/checked.
	- Can be created interactively or directly by coding
	- Interactive Test Fixture
		- Instantiate object(s) to be tested
		- Invoke method(s) to be created, (transform objects to test state)
		- Right-click the test class. Select "Object Bench to Test Fixture."
		- This **records** all of the objects on the object bench inside the test class.
			- Adds object(s) instantiation and method invocation code to the test class.
		- Each test that you add to this test class will be run with the current configuration of objects as its starting point.

### JUnit Test Cases

### Test Case Creation

- A "test case" is one particular test to check.
- Includes a statement of what actions to perform, together with a statement of how to check whether those actions had the desired effect.
- First part is accomplished by the test fixture.
- Second part is accomplished by test methods.

#### ■Test Method Creation

- Right-click test class, select "Create Test Method...".
- Give test method a meaningful name indicating what it checks.
- Oobject bench reverts to the stored "test fixture" state for this test class.
- Red "recording" light in BlueJ's window comes on.
	- Any actions taken now are "recorded" as part of the test case.
	- Right-click on objects and invoke method to be tested.
	- Finish test case by clicking "End" button.

### JUnit Test Assertions

■

### Object State Checks

- Edit the test class/method just created.
- Add assertions to the test method to ensure that the state change has occurred correctly.
- ■ JUnit Assertion methods
	- junit.framework.TestCase provides methods for "checking" conditions in a test case.
	- These **assertion** methods are named using the pattern assert < Condition  $\geq$  ( $\leq$ test $\geq$ ), for checking whether the boolean *test* is true.
	- Common JUnit assertions: (see JUnit test case API)
		- assertEquals(expr, expr);
		- assertFalse(boolean expr);
		- asertNotNull(reference);
		- assertNull(reference);
		- assertTrue(boolean expr);

### Test Case Methodology

- ■ Path Testing
	- Test cases must be written to ensure that every statement in a class must be executed, (implies that each method must be invoked & tested).
- ■ Boundary-Value Testing
	- Test cases must be coded to check states that are immediately below, right on and above method execution/data boundaries.
	- For example, consider a method that sets the circumference of a person's head to determine their hat size. Due to the range of hat sizes the company sells the range of acceptable input is limited to MINHEAD…MAXHEAD.
		- Boundary value tests cases must be written to check the result of the method for the following values: MINHEAD-1, MINHEAD, MINHEAD+1, MAXHEAD-1, MAXHEAD, MAXHEAD+1
- ■ Equivalence Partitioning
	- Test cases are grouped into equivalent partitions & only 1 or 2 cases from within each equivalence partition is tested.
	- For the previous example the equivalence partitions would be:
		- ■ values below the minimum, minimum, legal values, maximum, values above the maximum.

## class Person

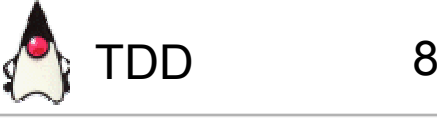

### Problem

■

Code a test class to perform automated unit testing on the Person class.

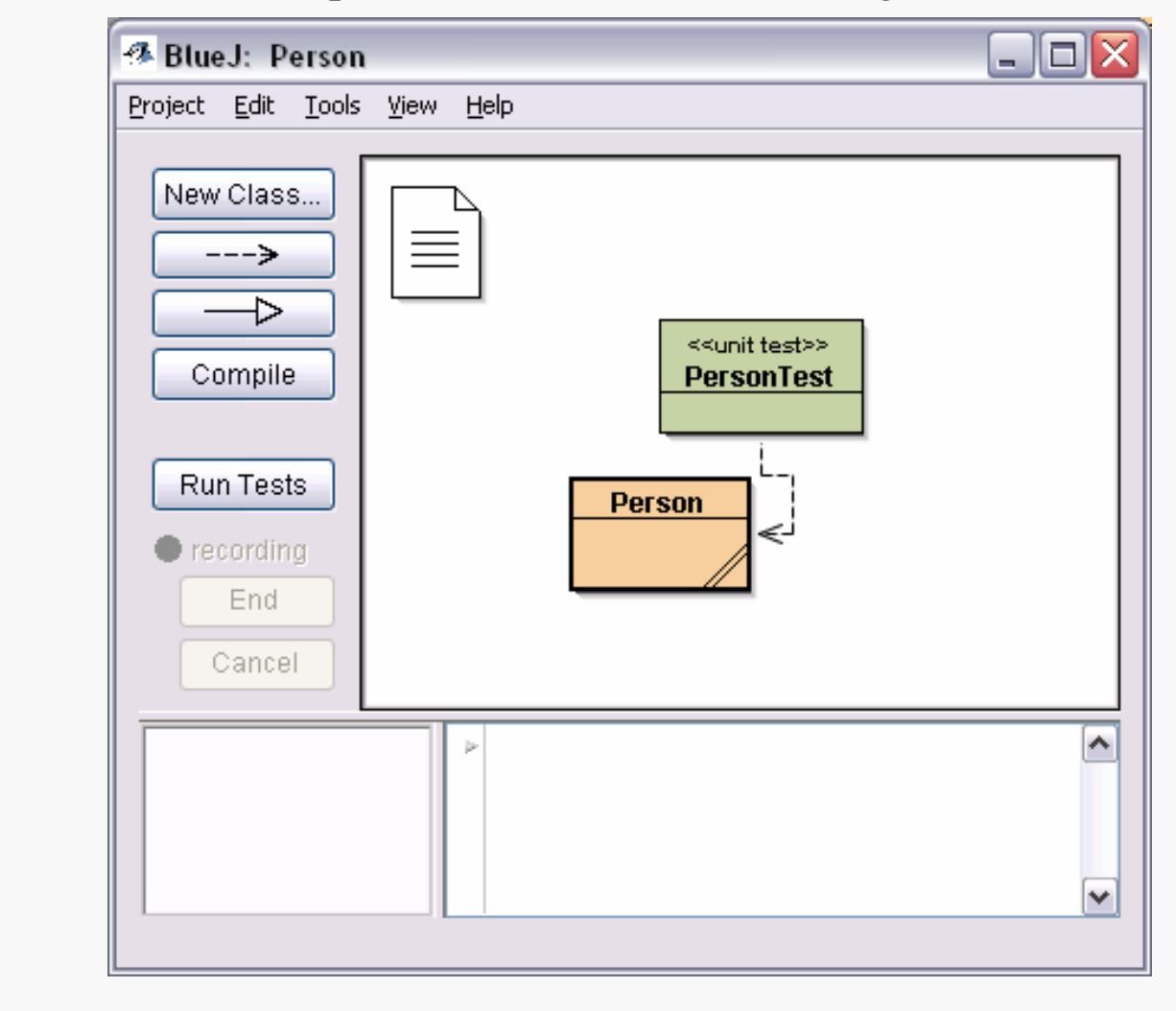